## How to record sounds of your park

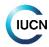

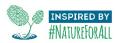

**Tips** 

- Focus on sounds and soundscapes that are characteristic of the area.
- Find areas as rich in biodiversity as possible or focus on collecting cool audio events (e.g. thunderstorms, floods, dawn and evening choruses, etc.)
- Find areas as free of noise pollution as possible.
- Try to remove yourself from the setting whenever recording. Either use remote recorders or long cables that allow you to stand away from the microphone.
- Use high-quality remote recorders (e.g. SM4 from Wildlife Acoustics) so you can capture the sounds of the place without scaring wildlife.
- If not using remote recorders, settle into a place as quietly as possible and monitor as still as possible. This prevents handling noise which is common with really sensitive microphones and allows wildlife to behave normally.
- Capture recordings that are at least 2 minutes in length and up to 2 hours. The longer
  the better because it gives our listeners a better sense of time and place, and really
  immerses them in the place. For example, soundscape recordings like animal choruses
  and thunderstorms, let the recordings go long (>30mins). For more focused recordings
  of bees or individual animals, shorter recordings are ok (2-15 minutes).
- Make sure to collect photos and site coordinates anywhere you make recordings.

## **Recording requirements:**

- 1. File subject: Your best species, soundscape, or cultural recording(s) from protected areas (National & local parks, wildlife refuges & reserves, World Heritage Sites, Biosphere Reserves, community protected areas, etc.).
- 2. File type: WAV
- 3. Channels: Strongly prefer stereo, but mono recordings are acceptable for species and cultural recordings
- 4. Sampling rate (kHz):  $\ge$  44.1 and  $\le$  96
- 5. Bit depth: ≥ 16-bit preferably 24 or 32
- 6. File length: ≥ 2 minutes and ≤ 2 hours
- 7. Loudness standardization (LUFS): -16 to -24\*
- 8. Metadata: email Sounds of Your Park for more details

\*Note: We will work with you to ensure your recordings meet this standard

Email your intent to contribute to us via the form above. You'll receive a link to a Google Drive folder where you can upload your files, photos, and metadata.